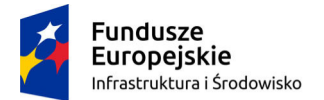

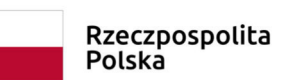

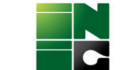

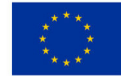

Sfinansowano w ramach reakcji Unii na pandemię COVID-19

**Załącznik nr 1 do instrukcji Wypełniania Wniosku o dofinansowanie** 

# **Sposób obliczania poziomu dofinansowania dla inwestycji w obszarze energetyki w ramach działania 11.2 POIiŚ 2014-2020**

Beneficjent wypełniając wniosek o dofinansowanie przeprowadza analizy finansowe i ekonomiczne z uwzględnieniem aktualnej wersji *Wytycznych w zakresie zagadnień związanych z przygotowaniem projektów inwestycyjnych, w tym projektów generujących dochód i projektów hybrydowych na lata 2014-2020* wraz z dokumentem pn. *Warianty rozwoju gospodarczego Polski* oraz *Przewodnikiem po analizie kosztów i korzyści projektów inwestycyjnych* (dalej: Przewodnik AKK). Dokumenty te są dostępne na stronie internetowej www.funduszeeuropejskie.gov.pl.

### **Pomoc udzielana na podstawie art. 61 ust. 1-6 Rozporządzenia Parlamentu Europejskiego i Rady (UE) nr 1303/2013 z dnia 17 grudnia 2013 r.**

- 1. Obliczenie wysokości dofinansowania następuje z uwzględnieniem *Instrukcji do wniosku o dofinansowanie* oraz poniższych założeń:
	- a. analiza w cenach stałych, lub bieżących;
	- b. stopa dyskontowa:
		- i. wynikająca z Podręcznika AKK, w zależności od przyjętego modelu
			- 4% dla analiz prowadzonych w cenach stałych
			- 6% dla analiz prowadzonych w cenach bieżących
		- ii. Max  $8,62\%$ <sup>1</sup> podwyższona stopa dyskontowa dla analiz prowadzonych w cenach bieżących
	- c. 25-letni okres referencyjny dla analiz finansowo-ekonomicznych.
- 2. Beneficjentom przygotowującym analizy finansowe dla projektów generujących dochód zaleca się, by obliczać lukę w finansowaniu zgodnie z wzorem i opisem zamieszczonym w *Wytycznych w zakresie zagadnień związanych z przygotowaniem projektów inwestycyjnych, w tym projektów generujących dochód i projektów hybrydowych na lata 2014-2020* Rozdz, 8.2

<sup>1</sup> Na podstawie uzasadnienia podwyższonej stopy dyskontowej zatwierdzonym przez IZ 8,62% (DPI.VI.8610(01).60.2016.MBu.1 z dnia 28 września 2016 r.)

### **Określenie wskaźnika luki w finansowaniu (R):**

**DIC** – suma zdyskontowanych nakładów inwestycyjnych na realizację projektu, bez rezerw na nieprzewidziane wydatki,

**DNR** – suma zdyskontowanych dochodów powiększonych o wartość rezydualną

**R = (DIC –DNR) / DIC** 

**Określenie kosztów kwalifikowalnych skorygowanych o wskaźnik luki w finansowaniu (ECR):** 

EC – całkowite koszty kwalifikowalne (niezdyskontowane), spełniające kryteria kwalifikowalności prawnej, tj. zgodne z art. 65 rozporządzenia nr 1303/2013, z Wytycznymi w zakresie kwalifikowalności wydatków. Mogą one zawierać rezerwę na nieprzewidziane wydatki do maksymalnej wysokości określonej w Wytycznych, jeżeli instytucja zarządzająca dopuszcza taką możliwość.

 $EC_R$  = EC  $*$  R

## **Określenie (maksymalnej możliwej) dotacji UE (Dotacja UE):**

## **Dotacja UE = ECR \* Max CRpa**

Max CRpa – maksymalna wielkość współfinansowania określona dla działania 11.2 – 100%.

zatem

**Dotacja UE = ECR**